#### A7 JsonViewer Crack [Latest] 2022

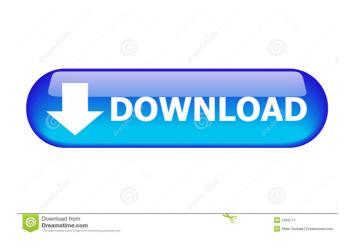

# A7 JsonViewer Crack Activation Key [Latest]

► Installation ► Ad-supported and other ways to donate: ► Screenshot ► Screenshot of the app in action I have been using a7 JSON viewer for quite some time, and have always found it to be a well-designed and useful product. Fast, simple and easy to use, a7 JSON viewer is a great way to make sense of and manipulate JSON files. The app is lightweight and easy to set up, and allows you to open and edit JSON files easily with no hassle. If you are looking for a welldesigned solution to quickly read and manipulate JSON files, a JSON viewer is the one for you. INSTALLATION: To download a JsonViewer for free: 1. Download the app and extract the downloaded archive file to your computer. 2. Double click on the a7\_jsonviewer.exe file to launch the app. 3. If you want to use the paid version of the app, unzip the a7\_jsonviewer.zip file to your computer. HELP: To get in touch with us, find our help page on how to change the default application to open JSON files or install a7 JsonViewer on multiple computers. Useful when you want to open large number of JSON files with ease, such as a JSON repository. Features: - Open and edit JSON files with one click - Undo, redo, and revert changes made to JSON files - Easy to view JSON files in plain text, tree or diagram mode - Supports multiple computers for single account – Supports multiple projects with separate accounts How to use: 1. Install and launch the app. 2. Create an account or login. 3. Open JSON files in tree or plain text

mode. 4. Choose the account and project you want to open JSON files on. 5. Choose the mode.
6. Select the JSON file you want to view. 7. Choose your preferred action. Additional Features:
Add folder, file or URL to the history. – Add a predefined snippet to the history. – Save the history of opened JSON files. – Open/edit JSON files directly from the folder or URL. – Open/edit all JSON files in current folder or selected folder. – Undo/redo history. – Select history as active or inactive. – Support multiple JSON files per

### A7 JsonViewer Patch With Serial Key [Mac/Win] (Final 2022)

Designed to be as straightforward and as novice-accessible as possible, a7 JsonViewer is a simple piece of software that allows you to view the structure of your JSON files. Install and launch it, load JSON files and start working in practically no time In order to start using this application, you must first undergo a typical, surprise-free installation process. Once the process is completed, you can launch the app via its desktop shortcut and start using it immediately, since it does not require any type of configuration on your part. The first thing you should know is the fact that a7 JsonViewer makes it possible for you to open JSON files directly within its main window by specifying their exact path, more conveniently, directly from your computer's clipboard or, probably the simplest option, by dragging and dropping them on the main window. Analyze and edit your JSON files with the utmost ease By default, the utility displays the content of any JSON files in text mode. Alternatively, you can also switch to the self-explanatory tree mode with a single mouse click, from the app's minimalist top toolbar. It is worth mentioning that, despite its name, the application also provides you with the possibility to edit JSON files and, afterward, save them on your computer. Simple and efficient Taking everything into consideration, a7 JsonViewer is a simplistic application that fulfills its role in a pragmatic manner and without fuss. The application offers you the freedom to load JSON files in three intuitive ways, allows you to both view and edit them, offers two straightforward view modes and is extremely light on your computer's resources, exactly how a JSON viewer should be. Join Leads.com now and Enjoy 30 Day Free Trial! Become a Member of Leads.com and Get Access to the \$11,000 Done for You Lead Generator Just by filling in the details below! Click this link to visit our website and fill out the simple registration form. You will receive the \$11,000 Done For You Lead Generator Download Link by Email within the next few minutes (usually 1-4 minutes) if you fill out the simple information below correctly. First name: Last name: Address 1: Address 2: City: State: Zip Code: Country: Phone: Email: Email List Are you looking to build a massive email list and start selling your products and services to potential customers 77a5ca646e

### A7 JsonViewer Crack+ Keygen

Easy to use, intuitive, light on resources a7 JsonViewer - a free tool for loading JSON files into a tree view. Screenshots of a7 JsonViewer Download a7 JsonViewer For more information please go to the a7 JsonViewer review page. The first and only time I had wine, I drank that, in its one serving, at my mate's house. I hadn't known anything about wine, I'd had beer and cider before, and that was it. At the time it was new, it was new to me. I drank it because it was there, and I liked it. I don't know if I got any more of a reaction than that. Wine is a bit more complicated than beer, though, and a far more refined taste. I had heard I was quite an educated drinker, but I didn't really know. Not because I was that snobby and superficial, but it seemed like wine was beyond the beyond, that you really had to know a lot about wine to appreciate it. But I wasn't really ready to know a lot about wine. I was a bit taken aback by it at the time, but I don't think I felt anything that much. I just thought it was a funny shape, and the colour was interesting. I didn't have much of a reaction about it, and I think I felt it was a bit too fruity. I didn't think there was a lot there. Now I'm quite familiar with wine, though I don't drink it as much as beer because it's expensive and I don't have the time to sit and drink it. But when you're new to it, you really have to know what you're looking at, and where it's from, and how it's supposed to taste. So I'm not as familiar with it as I should be, and I'm sure I'm missing out on a lot. But I'm quite happy to miss out, and to not be so precious about what I drink. I was interested in the "vine," and the family who made it. It was very foreign to me, and very exotic. I thought that was a bit of a turnoff. It seemed like I was saying, "Look what I'm drinking. It's exotic." To me, it seemed like it was too complicated. It seemed too unnatural. It seemed to take an unnatural

#### What's New In?

What is a 7 JsonViewer? A 7 JsonViewer is an award-winning and intuitive software tool that allows you to analyze and edit JSON files. It allows you to open JSON files in the tree view and edit them as well. It is extremely light on your computer's resources and offers two view modes for simplicity's sake. It can be accessed by desktop shortcut or simply by dragging and dropping JSON files on its main window. Use the cross-platform compatibility to get the most out of your app. Use a 7 JsonViewer on all of your devices and keep editing, managing and analyzing your JSON files everywhere. A 7 JsonViewer is compatible with macOS, Windows and Linux. It works on both 64 bit and 32 bit versions of Windows and macOS. It is very easy to use and install, with no registry keys or other configuration required. The best of its kind A 7 JsonViewer's most crucial characteristic is undoubtedly its ability to interact with a wide range of third-party applications, including Microsoft Excel and other versions of the popular software package. Use the cross-platform compatibility to get the most out of your app. You can access and download a 7 JsonViewer free for 15 days, starting October 4th, 2018, then you can choose between 3 month's, 6 month's and 12 month's payment options to continue using the software. What's New in a 7 JsonViewer 2.3: - Support for 64bit Windows - Added support for 64bit Linux

- Added support for 32bit Linux - Fix for compatibility with Windows 8 What's New in a7 JsonViewer 2.2: - Fix for compatibility with certain types of files What's New in a7 JsonViewer 2.1: - Add support for View mode - Add new tree view tree view - Add new tree view arrow - Add new tree view toggle - Add new quick launch icon - Add new Edit mode icon - Various minor fixes and improvements The Most Useful Features: - Visualize any kind of JSON-formatted file. - Edit JSON files. - View any kind of JSON-formatted file. - Discover and decode any kind of Json-formatted file. - Save and view JSON files. - Drag and drop JSON files to any folder. - Launch the application from the terminal. - Supports multiple JSON files. - Supports syntax highlighting. - Supports syntax highlighting in external languages. - Supports colored syntax highlighting. - Supports black and white theme. - Supports Mac OS

## **System Requirements For A7 JsonViewer:**

Requires all DLCs OS: Windows XP, Vista, 7, 8, 8.1, 10 Processor: 1.4 GHz Memory: 512 MB Hard disk: 2 GB Display: 1024 x 768 DirectX: 9.0 Windows Mobile: 7.x Mobile device screen resolutions: Fujitsu Siemens T901 Fujitsu Siemens T961 Outlook Express 2007

https://nutrition-children.com/wp-content/uploads/2022/06/FlashCrypt.pdf

https://ibpsoftware.com/fx-chem-crack-torrent-free-updated-2022/

https://mycryptojourney.blog/wp-content/uploads/2022/06/Google Spreadsheets.pdf

https://mercatoposto.com/wp-content/uploads/2022/06/MD5Sum.pdf

https://www.macroalgae.org/portal/checklists/checklist.php?clid=7638

http://kwan-amulet.com/archives/1878761

http://www.hommdb.com/wp-content/uploads/SetFSBTray.pdf

https://berlin-property-partner.com/?p=16123

https://schumann-resonance.org/wp-content/uploads/2022/06/Easy Hot Key.pdf

https://cryptobizworld.news/wp-content/uploads/2022/06/zopjeni.pdf